# **Title of SME-Japan Journal Paper (Arial, 14 pt, Bold, Centered)**

**Taro Kobe<sup>1</sup> , Hanako Osaka<sup>2</sup> , Jiro Kyoto<sup>3</sup>**

**<sup>1</sup>Dept. of Mechanical Engineering, Kobe University, Japan (Arial, 10 pt, Centered)**

**<sup>2</sup> Dept. of Mechanical Engineering, Osaka University, Japan**

# **<sup>3</sup> Dept. of Mechanical Engineering, Kyoto University, Japan**

E-mail: kobe.taro@mech.kobe-u.ac.jp

[Received May 1, 20xx; Accepted September 30, 20xx]

# **Abstract (Arial, 9pt, Bold)**

Abstract here. This paper is to be used as a template for Journal of SME-Japan. For Abstract please keep to approximately 200 words. Use Arial, 9pt. Line spacing **at least 10 pt**, and **3pt spacing** at the end of the paragraph.

*[One line space]*

Keywords: Five Keywords, Manufacturing, Factory Automation, Vision Sensor, CAM (for example)

*[One line space]*

# **1 INTRODUCTION (ALL Capital, Bold 9 PT, 3pt spacing)**

Contents of the first paragraph go here. No indentation needed. Again, the line spacing is at least 10 pt, with 3 pt spacing at the end of the paragraph.

No need to leave a line between paragraphs. Just go ahead and continue with your next paragraph. The 3 pt spacing at the end of paragraph should be enough.

*[one line space]*

# **2 TITLE**

Put the title directly under the top margin. The title should be in Arial 14 point bold centered. Use capitals as indicated in the title of this example. The first word of the title and all major words must start with a capital. The authors section should be in Arial 10 point normal. The paper title and authors should be exactly in the format as indicated in this template in order to maintain uniformity throughout the proceedings.

Do not put the page number. **Do not print page numbers in the pdf file.**

*[one line space]*

# **3 TEXT**

Your manuscript must fit within the required margins. Set your margins for the pages at 20 mm for the top, bottom, left and right.

*[one line space]*

#### **3.1 Subsection Title (Capital First Letter of the Word, 9 Pt, Bold, 3pt Spacing)**

Please make sure that there is one line space before the Subsection Title

*[One line space]*

3.1.1 Sub-subsection title (Capitalize only the first letter of the title, 9 pt, 3pt spacing)

Now if you have a list or bulleted items please make sure that there is no 3 pt spacing at the end of each item. Only the last item of the list should be set with 3 pt spacing at the end of the paragraph, as follows:

- Item number 1
- Item number 2
- Item number 3

And then you may continue with your paper.

*[One line space]*

**3.2 Equations and Symbols**

Equations should be justified to the left margin and numbered. Leave 6 points before and 6 points after the equation, as indicated in the Word template.

$$
x^2 + y^2 = 41
$$
 (1)

For equation font sizes, use 9 point for full size, 7 point for subscript and superscript, and 5 point for subsubscript and sub-superscript.

Use italics for variables (*u*); bold for vectors (no arrows) (**u**); bold italic for variable vectors (*u*) and capital bold italic (U) for variable matrices. Use *i* th, *j* th, *n* th, not *i*<sup>th</sup>, *j*<sup>th</sup>, *n*<sup>th</sup>. The order of brackets should be { [ ( ) ] }, except where brackets have special significance.

*[One line space]*

# **4 FIGURES AND TABLES**

# **4.1 General Appearance**

Make sure that all figures, tables, graphs and line drawings are clear and sharp and of the highest quality. **Lines should be thick enough**.

Diagrams, graphics and photographs should be either in **gray scale or in color** of excellent quality with good contrast.

When preparing figures and tables, make sure that all lettering inside the figure is no smaller than the specified size of the paper text, i.e., **9 point**.

*[One line space]*

# **4.2 Numbering, Captions and Positioning**

Number figures and tables consecutively, e.g., Fig. 1, Fig. 2, Fig. 3; Table 1, Table 2, Table 3. Use (a), (b), (c) to distinguish individual subjects in a composite figure. See Figs. 1 and 2 for examples of figure and caption placement. Refer to Table 1 for an example of a table.

Place the figure or table on the text page **as close to the relevant citation as possible**, ideally at the top or at the bottom of a column. If a figure or table is too large to fit into one column, it can be centered across both columns at the top or the bottom of the page. Make sure that it does not extend into the page margins. **Do not wrap the text around the figures**.

The caption should be as shown where:

- The caption is centered.
- You only capitalized the beginning of the sentence.
- Put a period at the end of the sentence.

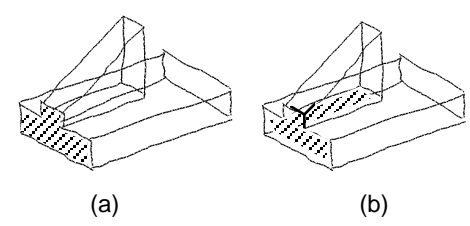

Fig. 1 Example of picture scanned into the paper. *[One line space]*

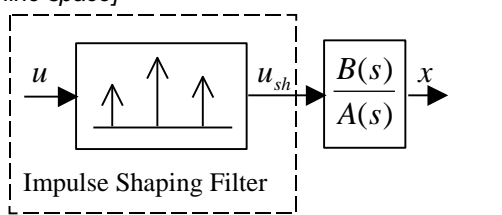

Fig. 2 A 3-impulse sequence.

#### *[One line space]*

Table 1 Atomic numbers, atomic weights, mass densities, and ionization energy of nickel.

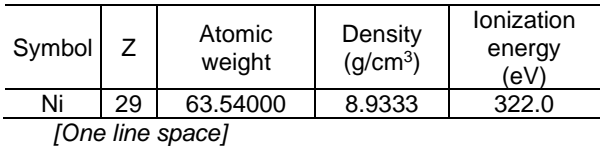

# **5 CONCLUSIONS**

This template summarized the instructions for preparing an electronic publishing paper for the Journal of SME-Japan.

*[One line space]*

# **ACKNOWLEDGEMENT**

Would really be nice if we show our appreciation to our sponsors who gave us all the support we needed to conduct this research.

*[One line space]*

# **REFERENCES**

- [1] Krause, F.-L., Kimura, F., Kjellberg, T., Lu, S.C.-Y., Product Modelling, Annals of the CIRP, 42/2, (1993), pp.695-706.
- [2] Johnson, G. R., Cook, W. H., A constitutive model and data for metals subjected to large strains, high strain rates and high temperatures, Proc. 7th Intl Symp. on Ballistics, the Netherlands, (1983), pp.541-547.
- [3] Schiller, S., Heisig, U. Panzer, S., Electron beam technology, Wiley, New York, (1982), pp.29-47
- [4] Shirase,K., Kondo, T., Okamoto, M., Wakamatsu, H., Arai, E., Development of Virtual Copy Milling System to Realize NC Programless Machining (1st Report), Trans. of JSME(C), Vol.66, No.644, (2000), pp.1368-1373. (in Japanese)